Visualization tools allow inspection of raw data and a generalized characterization of periodicities present in the data. Inspection is an important step in determining whether data meet key assumptions for subsequent analyses, in that non-normal distributions, trends or other non-Lustationarities, and gaps in the data can signal a need for further or specialized period; autocorrelation and crosscorrelation; and a periodogram by Fourier analysis, Figures 1-4. Data must be equidistant, but gaps are interpolated

### Introduction

 $2^{\circ}$ series, is a free and open source suite of tools, especially suited to the often scarce, frequently noisy, biological data. Let tools include: a moving average; an actogram at any selected used environment for statistical programming, freely available from the Comprehensive R Archive Network, and runs on a wide 89 File 1 , Column 2 : X1 biochemists and others transition to the study of the role of biological oscillators, and how this vast network modulates genetic, and import Chronomics, and the study of biological rhythms is a rapidly growing area of study. As of March 2015, a search of PubMed returned 73,672 journal entries containing the keyword "circadian" – an increase by half over the same search in 2006. As biologists, molecular, physiological, and behavioral rhythms, there is increasing need for accessible tools to characterize rhythmidity, not huwin general terms, but in quantitative terms. The Chronomics Analysis Toolkit (CATkit), an R package for analysis of periodicities in the multime variety of UNIX, Mac and Windows platforms. CAT provides visualization tools. CAT Cosinor gives quantitative assument, by the particle cosinor, of mean, amplitude and phase at an assumed period (or periods), with a measure of uncertainty for each parameter. The same linearly. Data can also be binned.

HalbergChronobiologyCenter.umn.edu

The **multiple-component cosinor** can model complex signals consisting of multiple sinus curves, Figure 9. Many physiological processes are better modeled by multiple cosines, than single. The **serial section** for non-stationary data can be performed with the multiple-component cosinor, as well.

## CAT Visualization Output

Funded by University of Minnesota Retirees Association Professional Development Grant

*University of Minnesota, Minneapolis, MN USA*

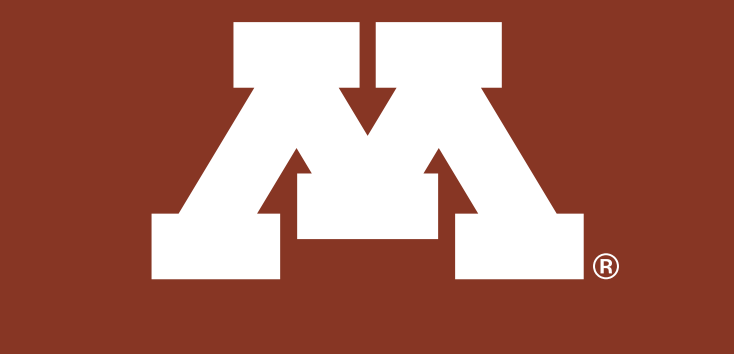

UNIVERSITY OF MINNESOTA Driven to Discover<sup>SM</sup>

Lee Gierke C, Cornelissen G

# Features of a Chronomics Analysis Toolkit (CATkit)

### CAT Cosinor

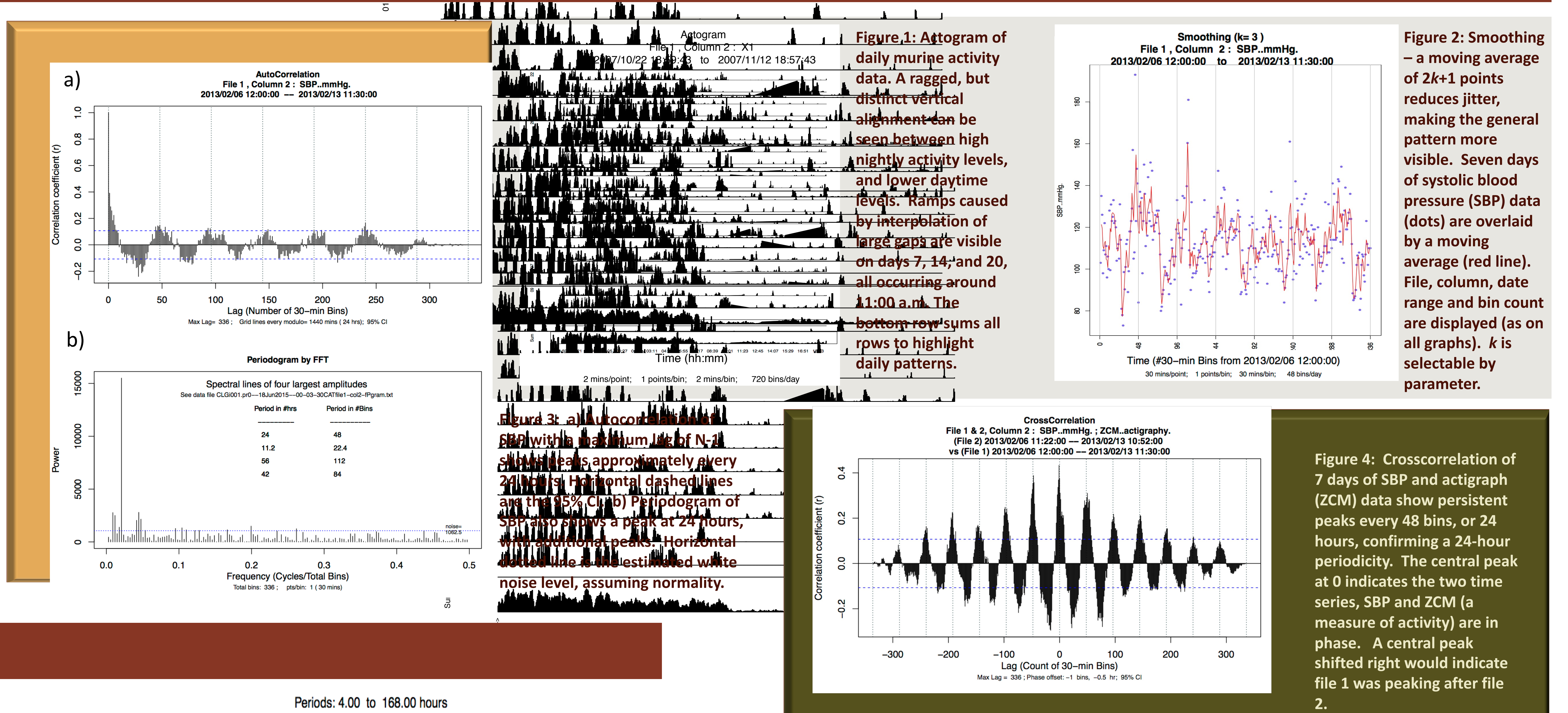

An array of cosinor-based techniques provides quantitative results. Cosinor does not require equidistant data. Plots display the raw data, and the model parameters: MESOR, Amplitude, Acrophase, percent rhythm (PR) and P-value. In addition to the basic **single-component cosinor**, there is a periodogram-like **spectrum analysis** performed by cosinor, with the advantage that it is able to get estimates at frequencies intermediate to Fourier frequencies. Where data are nonstationary, a progressive analysis through successive sections of the data, called a **chronobiologic serial section**, identifies changing rhythm dynamics over time. A **gliding spectrum**  generates a heat map of amplitudes over time and frequency for a 3-dimensional visualization of changes, Figures 5-8.

> The R environment affords CATkit and its functions extensibility through scripting options, direct source edits and a large library of R functions. Development of CATkit continues, and additional functions, such as population-mean cosinor, are planned. Detailed instructions for running CATkit, with examples are available at: http://z.umn.edu/CATkit. Further information can also be found regarding fundamental assumptions behind the cosinor calculation, use and interpretation of CATkit functions, and timeseries analysis resource material. Quantitative rhythm characterization is a fundamental tool for studying biological rhythms. Reliable, easy to use tools, and adequate support for biologists moving in this direction are needed to facilitate advancement of the field. @@@: Error: This interval must be at least as long as the trial period (Period\$Set). No analysis performed when Interval<90% of target period. @@: Warning: The interval must be at least as long as the trial period (Period\$Set). Results may be unreliable. *R version 3.1.2 (2014-10-31)* Locale: *en\_US.UTF-8/en\_US.UTF-8/en\_US.UTF-8/C/en\_US.UTF-8/en\_US.UTF-8 Packages* Other: *coda (v0.16-1), ggplot2 (v1.0.0), lattice (v0.20-29), MASS (v7.3-35), mgcv (v1.8-3), multitaper (v1.0-8), nlme (v3.1-118), png (v0.1-7), rtf (v0.4-11), season*  Loaded (not attached): *colorspace (v1.2-4), digest (v0.6.4), gtable (v0.1.2), Matrix (v1.1-4), munsell (v0.4.2), plyr (v1.8.1), proto (v0.3-10), R.methodsS3 (v1.6.1),*

### CAT Cosinor Output

# CAT Visualization Tools

da a shekarar ta sh

#### Conclusion \*\* : Error2: The matrix cannot be inverted for these points and period. This may happen if there are not enough data points for the period selected. Check

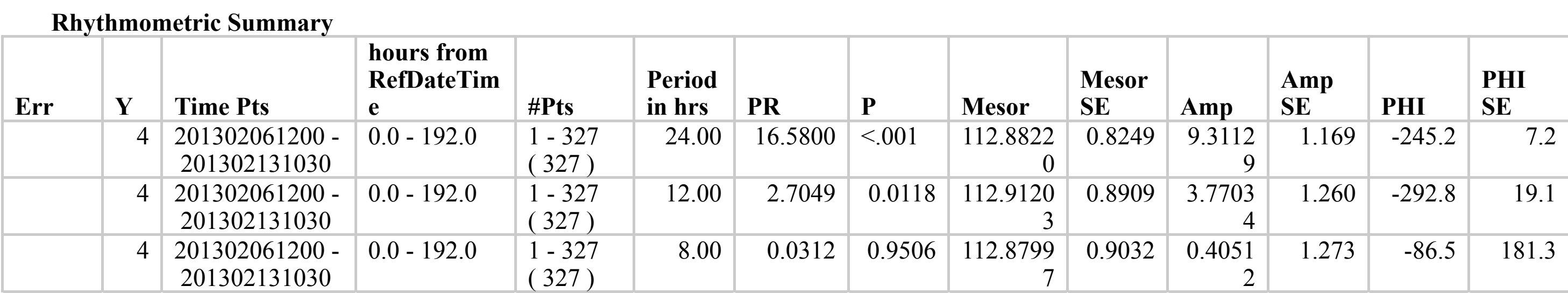

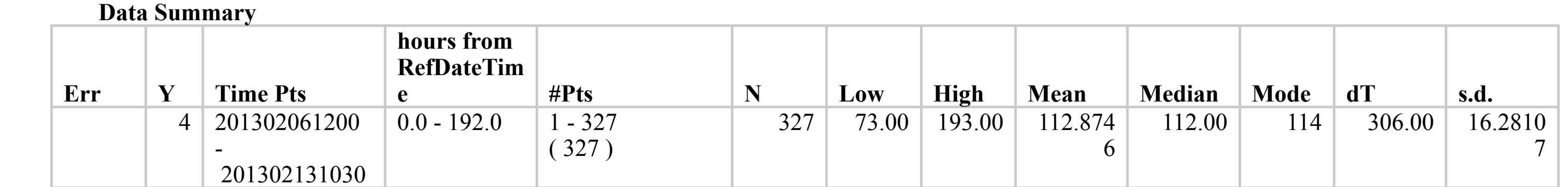

**Key: Err column decode. Figure 5: CAT Cosinor Rhythmometric and Data Summaries for single trial periods of 24, 12 and 8 hours.** 

 $\mathcal{L} = \mathcal{L}$  : This matrix cannot be inverted for the period. This may happen if the period selected. This may happen if the period selected.  $\mathcal{L} = \mathcal{L}$ 

*Session Details*

**Figure 7: Serial Section: A multiple component cosinor is performed progressively across 240 hours of SBP data. Plots of Data, MESOR, Magnitude, P-value, and N data points per span, at each successive 24-hour span, incremented by 12 hours. Plots of Bathyphase and Orthophase are not shown.**

#### **Figure 9: Multi-component cosinor modeling one cycle of a seven-day SBP record: three cosines make up this curve, with periods of 24, 12 and 8 hours.**

Amplitude

**Figure 6: Summary graphs for Cosinor Least Squares Spectrum: Amplitude (dots give standard error) and the P–value for a zero-amplitude hypothesis test, across frequencies. Dashed line corresponds to P=0.05. Fundamental period of 168 hours set by user – although there is only 166.5 actual hours of data.**

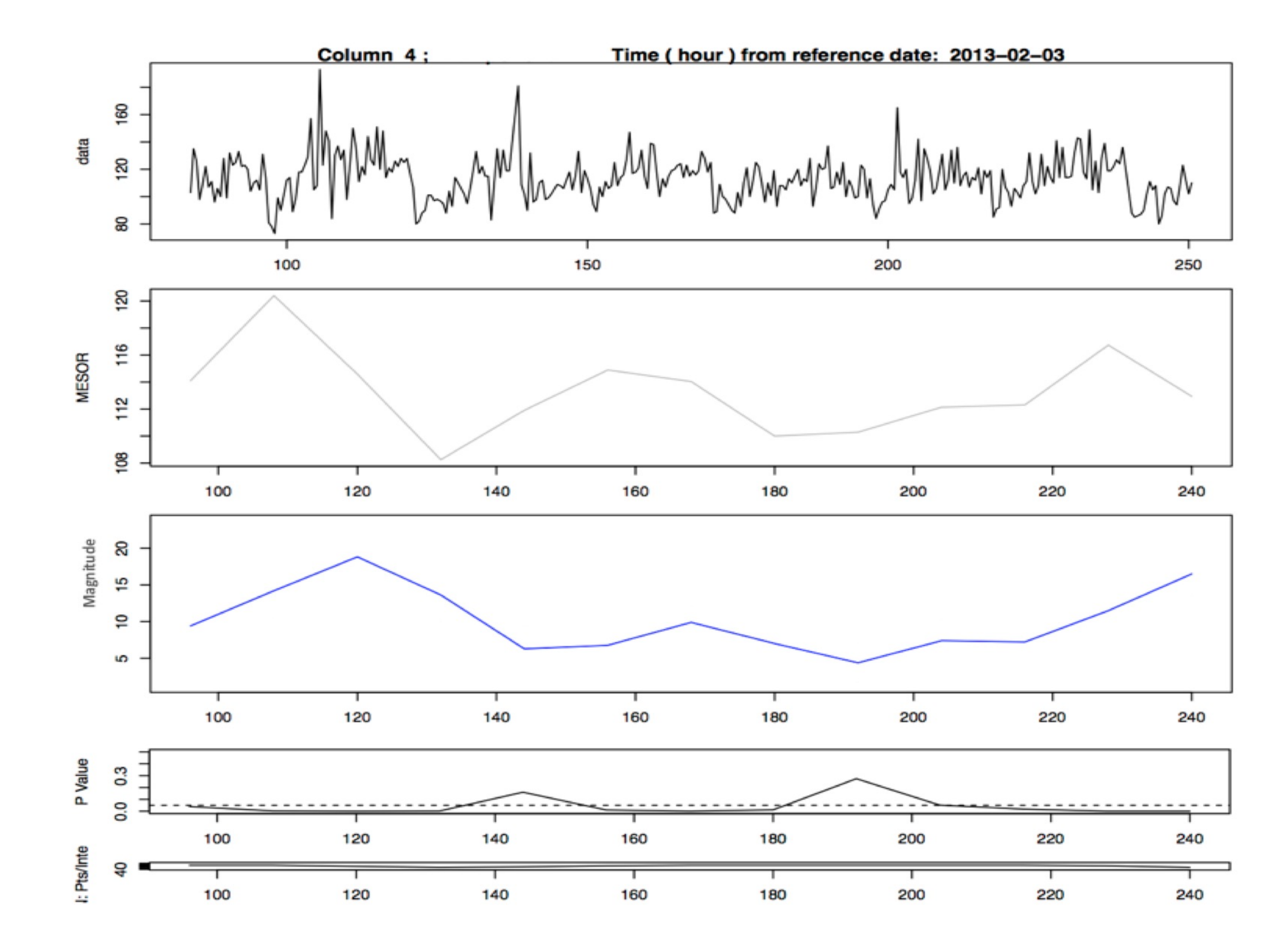

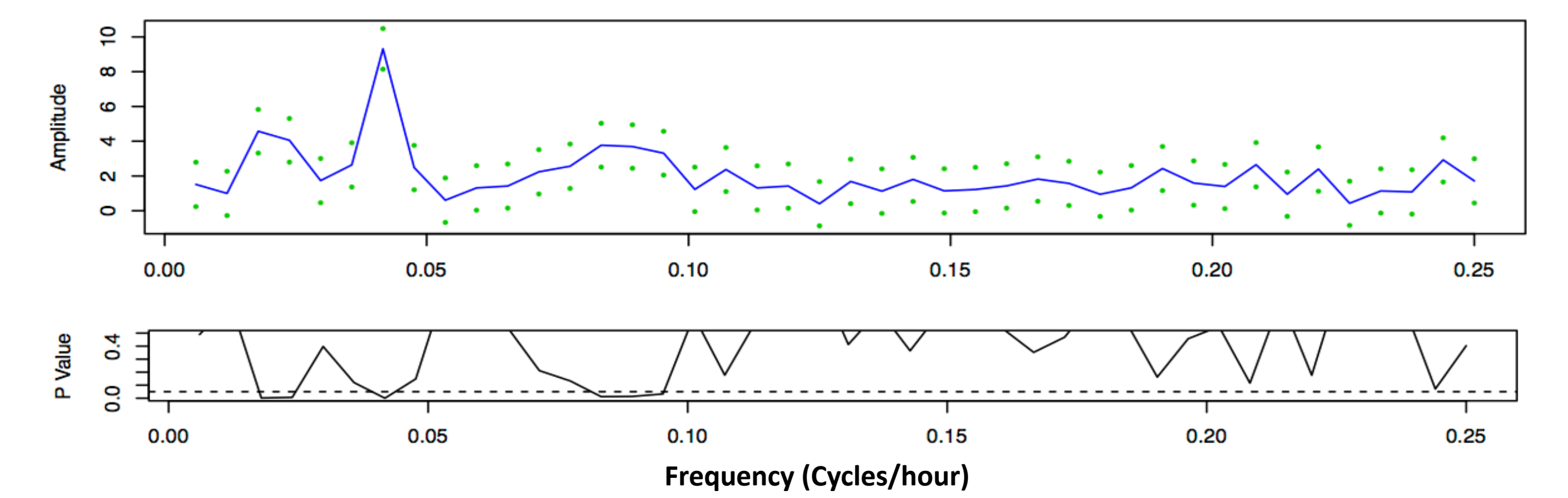

**10**

**12**

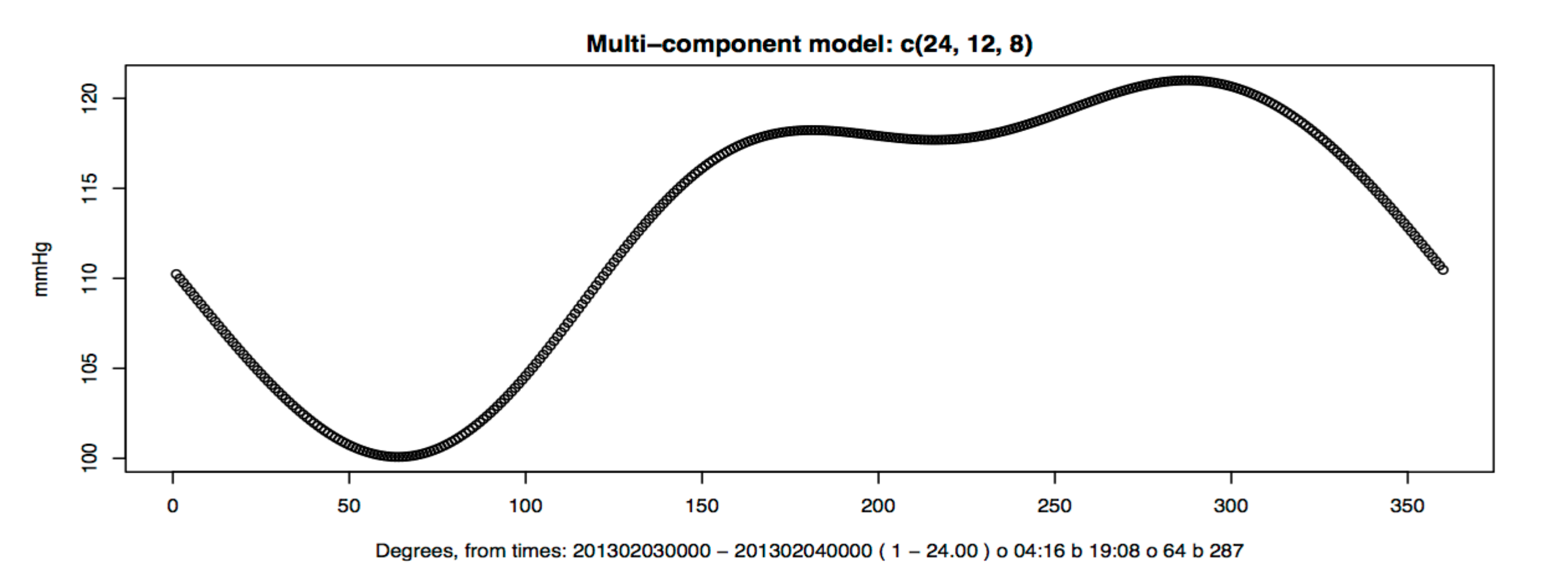

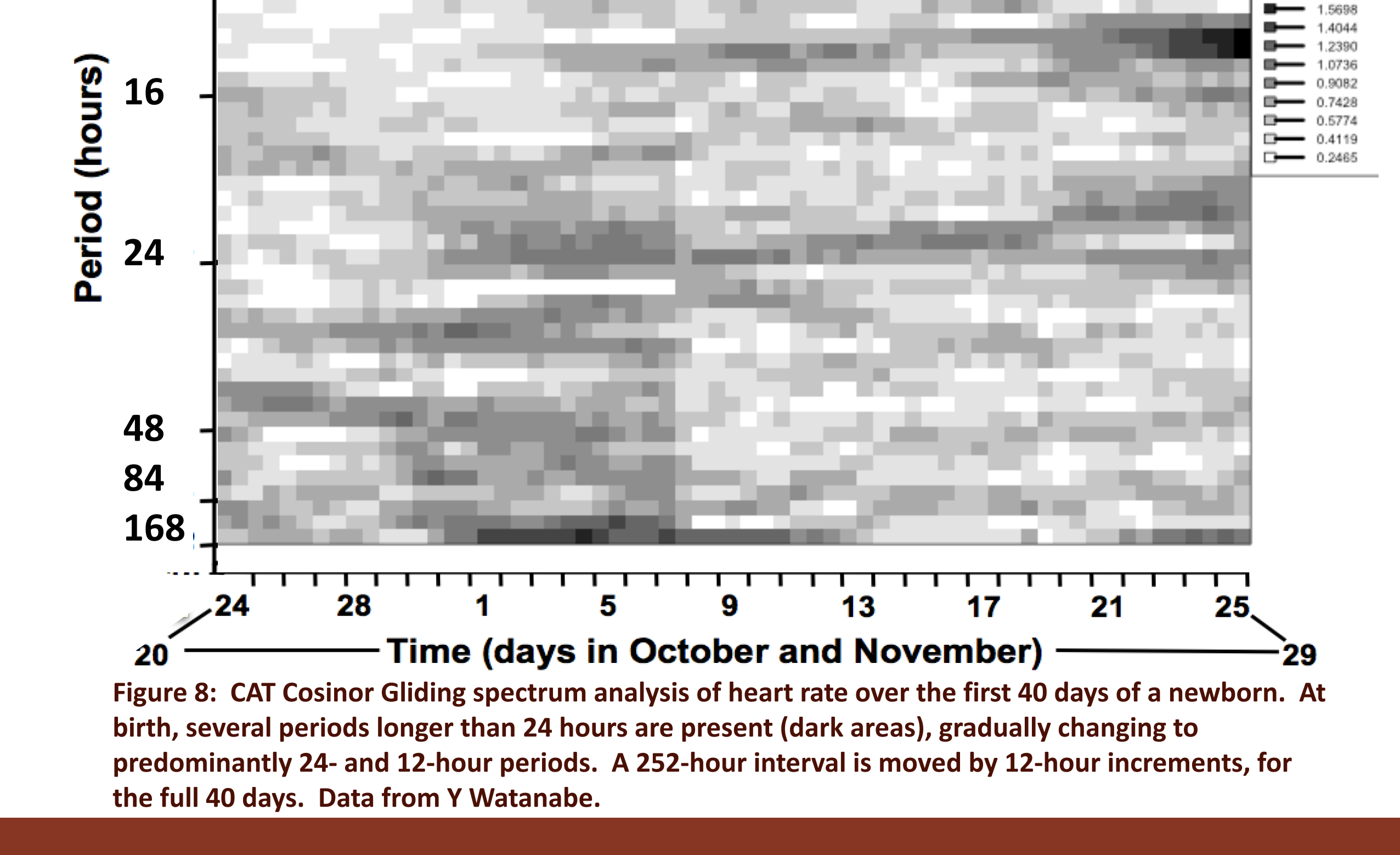

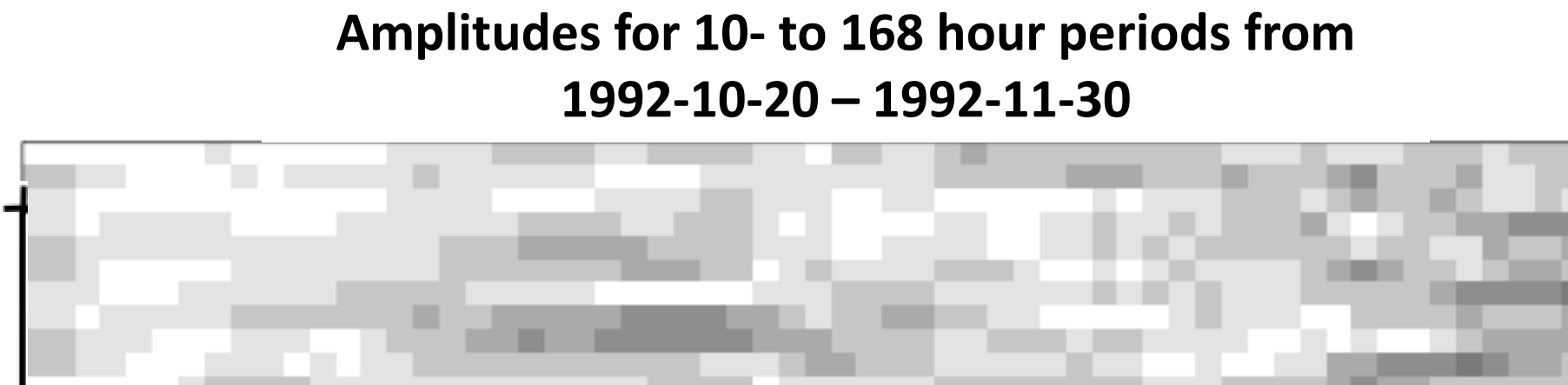